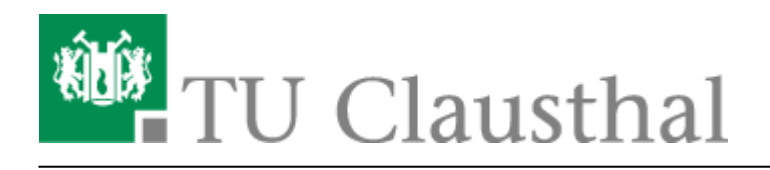

**Artikeldatum:** 15:02 22. July 2020 **Seite:** 1/1 Kategorie: Linux

## **Kategorie: Linux**

Hier finden sich Anleitungen für Linux Rechner (mit Ubuntu 10.04, die Beispiele sind aber i.d.R. auch auf andere Distributionen übertragbar)

- • [Drucken unter Ubuntu 20.04](https://doku.tu-clausthal.de/doku.php?id=infrastruktur:drucken:drucken-ubuntu)
- • [Drucken unter Ubuntu 24.04 LTS](https://doku.tu-clausthal.de/doku.php?id=infrastruktur:drucken:drucken-ubuntu2024)
- • [NTP-Zeitserver unter Linux nutzen](https://doku.tu-clausthal.de/doku.php?id=sonstige_dienste:zeit-server_ntp:linux)
- • [TeX und LaTeX](https://doku.tu-clausthal.de/doku.php?id=lizenzen_und_software:freie_software:texlive)
- • [Zugriff auf öffentliche Netzlaufwerke/Shares mit Linux](https://doku.tu-clausthal.de/doku.php?id=speicherdienste:netzlaufwerke:linux)

Direkt-Link: **<https://doku.tu-clausthal.de/doku.php?id=kategorien:betriebssysteme:linux>**

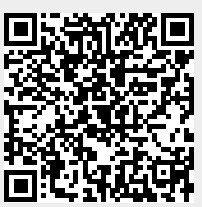

Letzte Aktualisierung: **15:02 22. July 2020**